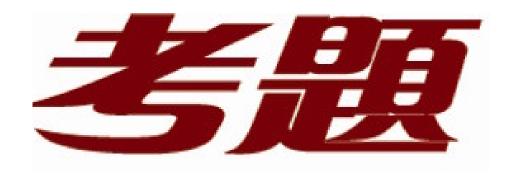

# 品質更高 服務更好

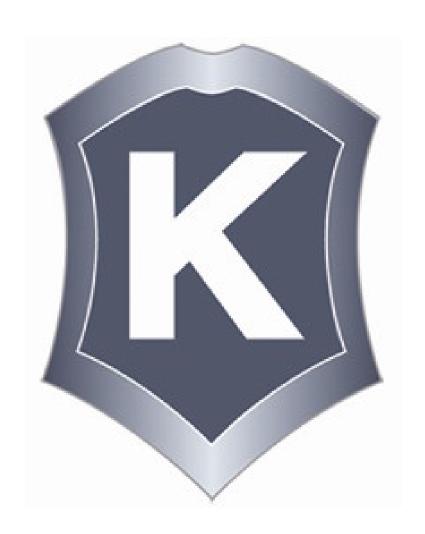

# 我們提供:

一年免費升級服務

**Exam** : Jn0-532

Title : FWV, Specialist (JNCIS

-FWV)

Version: Demo

1. You have created a VPN to a dynamic peer. Which two configured parameters must match? (Choose two.)

A.static side peer-id

B.dynamic side local-id

C.static side IP address

D.dynamic side IP address

#### Answer: AB

2. Which three events would cause ScreenOS devices to generate SNMP traps? (Choose three.)

A.cold starts

B.traffic alarms

C.warm reboots

D.self log events

E.traffic log events

# Answer: A B C

3. Which command shows the filter applied to snoop captures?

A.get snoop

B.snoop info

C.get ffilter

D.get ffilter ip-proto snoop

#### Answer:B

4.Review the exhibit. Based on the exhibit, which of the following statements is true about this OSPF configuration?

```
Group1-SSG1-> get db stream
## 2007-08-06 17:24:51 : ospf: send hello dr 0.0.0.0 bdr 0.0.0.0 active neighbor
8:
## 2007-08-06 17:24:51 : 10.50.10.100
## 2007-08-06 17:24:51 : ospf: send hello pkt to 224.0.0.5 on ethernet0/0 len 48
## 2007-08-06 17:24:51 : ospf: process rx pak len 48 from 1.1.1.1 on ethernet0/0
in vr trust-vr router-id 10.50.1.1
## 2007-08-06 17:24:51 : ospf: recv pkt on ethernet0/0, 1.1.1.1->224.0.0.5
## 2007-08-06 17:24:51 : ospf: recv hello from neighbor 1.1.1.1 10.50.10.100 (Id
) in area 0.0.0.0 state 2WAY
## 2007-08-06 17:25:01 : ospf: send hello dr 0.0.0.0 bdr 0.0.0.0 active neighbor
## 2007-08-06 17:25:01 : 10.50.10.100
## 2007-08-06 17:25:01 : ospf: send hello pkt to 224.0.0.5 on ethernet0/0 len 48
## 2007-08-06 17:25:01 : ospf: end of Wait on ethernet0/0
## 2007-08-06 17:25:01 : ospf: DR/BDR election on ethernet0/0
## 2007-08-06 17:25:01 : ospf: Elect BDR 1.1.1.1 10.50.10.100 (Id), DR 1.1.1.1 1
0.50.10.100 (Id)
## 2007-08-06 17:25:01 : ospf: Adjacency needs to be established with 10.50.10.1
00 on ethernet0/0
```

A.The neighbor device has been selected as the DR.

B.The OSPF neighbor's IP address is 10.50.1.1.

C.OSPF hellos are going to the wrong multicast address.

D.The neighbor relationship between the two devices cannot be established.

# Answer:A

5.A VPN tunnel uses certificates for site-to-site authentication. Phase 1 is failing when the receiving

device attempts to validate the received certificate. What would be causing this problem?

A. The device certificate has been revoked.

B.The CA certificate does not include the device certificate.

C.The device certificate has a CDP extension, making it invalid.

D.The device certificate was generated before the CRL was downloaded, so it cannot be validated.

#### Answer:A

6. You have entered the following BGP configuration: set vrouter trust-vr bgp 65530 set vrouter trust-vr bgp enable set vrouter trust-vr protocol bgp neighbor 1.1.1.250 remote-as 65500 set vrouter trust-vr protocol bgp neighbor 1.2.3.250 remote-as 65280 BGP is not working. What two elements are missing from your configuration? (Choose two.)

A. You have not enabled the BGP peers.

B.You have not enabled EBGP multihop.

C. You have not placed the peers in a BGP peer group.

D.You have not enabled BGP on the interfaces connecting to the peers.

#### Answer: A D

7. Which ScreenOS CLI command(s) allow(s) for redistribution of type 1-3 LSAs?

A.set ospf export route external

B.set match route-type internal-ospf

C.set redistribute ospf lsa 1 set redistribute ospf lsa 2 set redistribute ospf lsa 3

D.set protocol ospf lsa 1 redistribute set protocol ospf lsa 2 redistribute set protocol ospf lsa 3 redistribute Answer:B

8. When enabling OSPF over a hub and spoke VPN, what must you configure on the hub device tunnel interface to allow spokes to receive routing updates?

A.point to multipoint

B.disable split-horizon

C.enable demand circuit

D.enable passive interface

# Answer:A

9. What do you need to change in your IPSec VPN configuration to use certificates for authentication?

A.Replace the preshared key with the certificate name.

B.Select PFS in Phase 2, then select the certificate to be used.

C.Use a custom set of Phase 1 proposals, all beginning with rsa-.

D.Use a custom set of Phase 2 proposals, all beginning with rsa-.

#### Answer:C

10.Click the Exhibit button. You have enabled OSPF on a device addressed as shown in the exhibit. You have not configured a router ID. Which address will be used as the router ID?

| ssg5-> get i  | nterface            | . 1          |                |      |       |     |
|---------------|---------------------|--------------|----------------|------|-------|-----|
| A - Active,   | I - Inactive, U - U | o, D - Down, | R - Ready      |      |       |     |
| Interfaces in | n vsys Root:        |              |                |      |       |     |
| Name          | IP Address          | Zone         | MAC            | VLAN | State | VSD |
| bgroup1       | 10.50.1.1/24        | Trust        | 0010.db4b.9931 | _    | U     |     |
| eth0/3        | 1.1.1.1/24          | Trust        | 0010.db4b.9932 | _    | U     | _   |
| loopback.1    | 10.1.1.1/24         | Trust        | N/A            | -    | U     | -   |
| vlan1         | 192.168.1.1/24      | VLAN         | 0010.db4b.993f | 1    | D     | -   |
| nul1          | 0.0.0.0/0           | Null         | N/A            | -    | U     | 0   |

A.1.1.1.1

B.10.1.1.1

C.10.50.1.1

D.192.168.1.1

#### Answer:C

11. You have enabled RIP in a hub and spoke VPN environment, using demand circuits. You are not receiving routes from one of your spokes, although the VPN is up. When you debug RIP on the spoke device, you see regular RIP updates being generated on the tunnel interface. You are receiving and sending routes to the rest of your spokes. What is the problem?

A. You did not disable split horizon on the spoke device.

B. You did not configure demand circuit on the spoke device.

C. You did not configure passive interface on the spoke device.

D.You did not configure a RIP neighbor for the spoke device on the hub.

#### Answer:B

12. Which ScreenOS CLI command would be used for copying routes in the untrust-vr to OSPF in the trust-vr?

A.set vrouter trust-vr ospf export vrouter untrust-vr address to-trust

B.set vrouter untrust-vr export list to-trust vrouter trust-vr protocol ospf

C.set vrouter untrust-vr export-to vrouter trust-vr route-map to-trust protocol ospf

D.set vrouter trust-vr protocol ospf import-from vrouter untrust-vr distribute-list to-trust

#### Answer:C

13.Click the Exhibit button. Given the routing table in the exhibit, which interface will be used to reach the host at 10.1.20.1?

```
ssg550-> get route
C - Connected, S - Static, A - Auto-Exported, I - Imported
iB - IBGP, eB - EBGP, R - RIP, O - OSPF, E1 - OSPF external type 1
E2 - OSPF external type 2
untrust-vr (0 entries)
------------------------
trust-vr (8 entries)
______
                 Interface Gateway P Pref
  ID IP-Prefix
                                                 Mtr Vsys
  9 0.0.0.0/0
                eth0/4
                          1.1.8.254 S
                                             20
                                                    1 Root
   8 10.1.20.0/24 tun.1
                           10.50.1.1
                                       S 150
                                                    1 Root
   7 10.1.20.0/24 eth0/2
                           10.1.2.254 0
                                              60
                                                    1 Root
   2 10.1.20.0/28 tun.21
                           10.50.1.9
                                       S
                                             20
                                                    5 Root
<output ommitted>
```

A.tunnel.1

B.tunnel.21

C.ethernet0/2

D.ethernet0/4

#### Answer:C

14. Which three interface types are supported in virtual systems? (Choose three.)

A.subinterfaces

**B.VPN** interfaces

C.shared Interfaces

D.limited Interfaces

E.dedicated Interfaces

#### Answer: A C E

15. Which two statements regarding NHTB are correct? (Choose two.)

A.If the spoke device is not a ScreenOS device, manual configuration of NHTB is required on the hub.

B.If the spoke device is not a ScreenOS device, manual configuration of NHTB is required on the spoke.

C.When configuring routing on a spoke device with one tunnel interface, the route to the tunnel interface does not require a routing gateway address.

D.When configuring routing on a hub device with one tunnel interface terminating multiple VPN spokes, the route to the tunnel interface does not require a routing gateway address.

#### Answer: A C

16.Click the Exhibit button. In the exhibit, what would correct the proxy-ID mismatch?

```
ssg550-> get event
           Time
                     Module Level Type
                                              Description
2006-08-21 14:09:19 system info
                                            IKE<1.1.1.250> Phase 2 msg-id
                                  00536
                                            <33f3cf52>: Negotiations have failed.
2006-08-21 14:09:19 system info 00536
                                            IKE<1.1.1.250> Phase 2: No policy
                                            exists for the proxy ID received:
                                            local ID (<10.1.0.0>/<255.255.255.0>,
                                            <0>,<0>) remote ID (<10.50.0.0>/
                                            <255.255.255.0>,<0>,<0>)
ssq550-> get policy id 2
id 2, name "none", from zone Untrust to zone Trust
action Tunnel, status "enabled", pair policy 1
src "10.1.0.0/24", dst "10.50.0.0/32", serv "ANY"
Policies on this vpn tunnel: 1
 [10.1.0.0/24, 10.50.0.0/32, 0-65535, 0-65535, 0]
proxy id:
  local 10.1.0.0/255.255.255.0, remote 10.50.0.0/255.255.255.255, proto 0, port 0
```

A.The 10.1.0.0 address book entry on the initiator needs to be changed to a 32 bit mask.

B.The 10.50.0.0 address book entry on the initiator needs to be changed to a 30 bit mask.

C.The 10.50.0.0 address book entry on the responder needs to be changed to a 24 bit mask.

D.The 10.50.0.0 address book entry on the responder needs to be changed to a 32 bit mask.

#### Answer:C

17. You have implemented a hub and spoke VPN. On the hub, there are two tunnel interfaces, one to each spoke. Both tunnel interfaces are in the same zone. Which two configuration options will control traffic between the spokes? (Choose two.)

A.Configure the common zone to block intra-zone traffic.

B.Configure the common zone to block inter-zone traffic.

C.Configure each tunnel interface to block intra-zone traffic.

D.Move one of the tunnel interfaces to a different zone and create policies between the two zones.

# Answer:A D

18. Which two item pairs are exchanged during Phase 2 negotiations? (Choose two.)

A.proxy-id, SA proposal list

B.IKE cookie, SA proposal list

C.hash [ID + Key], DH key exchange

D.SA proposal list, optional DH key exchange

#### Answer:A D

19. Which two of the following statements regarding SYSLOG are true? (Choose two.)

A. You can specify the source address of SYSLOG traffic.

B. You can specify the source interface for SYSLOG traffic.

C.You can encrypt SYSLOG traffic from within the SYSLOG configuration.

D. You can send SYSLOG messages via TCP on a per-SYSLOG server basis.

# Answer:B D

20. You have configured NSRP Active/Passive using the default vsd-group. You are using BGP to learn routes from adjacent network devices. You want each firewall to establish a BGP peer to different upstream routers. You also want the backup device to learn dynamic routes. Which configuration would ensure you can establish a BGP peer to two different routers?

A.Configure two BGP peers on the same VSI interface, but use a different virtual router on each device.

B.Use the unset vr nsrp-config-sync command and configure BGP peers on the VSI interface.

C.Use the unset nsrp vsd-group id 0 and set nsrp vsd-group id 1 commands for VSI interfaces, then configure BGP peers on the local interfaces, then unset vr untrust-vr nsrp-config-sync.

D.Use the unset nsrp vsd-group id 0 and set nsrp vsd-group id 1 commands for the VSI interfaces, then configure BGP peers on the local interfaces, then unset vr nsrp-config-sync.

# Answer:D

21.Review the exhibit. Based on the exhibit, which of the following statements about this policy are true?

```
Group1-SSG1-> get policy id 2
name: "none" (id 2), zone Trust -> Untrust, action Permit, status "enabled"
1 source: "Gr1PC1"
1 destination: "ClassServers"
4 services: "FTP", "HTTP", "PING", "SMTP"
Policies on this vpn tunnel: 0
nat off, Web filtering : disabled
vpn unknown vpn, policy flag 00000000, session backup: on, idle reset: on
traffic shapping off, scheduler n/a, serv flag 00
log no, log count 0, alert no, counter no(0) byte rate(sec/min) 0/0
total octets 0, counter(session/packet/octet) 0/0/0
priority 7, diffserv marking Off
tadapter: state off, gbw/mbw 0/0 policing (no)
No Authentication
No User, User Group or Group expression set
Group1-SSG1->
```

A.The policy is queued at the highest priority.

B.The policy is currently inactive.

C. The policy will be processed second in the overall list of rules.

D.The policy was created using multiple services rather than a service group.

# Answer:D

22. Which statement about integrated Web filtering is true?

A.You must configure a category profile.

B. You must add categories to the black list and white list.

C.User-defined categories are searched after pre-defined categories.

D.The local cache contains the black list, white list, and all URLs in the user-defined categories.

# Answer:D

23. Which two statements are true about redundant interfaces? (Choose two.)

A.Only one link in a redundant group is active at a time.

B. You can place up to four interfaces in a redundant group.

C.All interfaces in the redundant group are active, providing more bandwidth.

D.Each interface in the redundant group should be connected to a different L2 device.

#### Answer:A D

24. You are a read/write VSYS administrator. Your configuration requires the use of a MIP. Which statement correctly describes this situation?

A.MIP creation can only be done by the root administrator, not a VSYS administrator.

B. You can create the MIPs on any interface imported into your VSYS, but not on shared interfaces.

C.You can create MIPs on any interface you can see in your interface list, including both private and shared interfaces.

D.You can create MIPs only on sub-interfaces within your VSYS. All other MIPs need to be created by the root level VSYS admin.

# Answer:A

25. Using VSYS profiles, which three can you limit on a per-VSYS basis? (Choose three.)

A.zones

**B.sessions** 

C.subinterfaces

D.CPU allocation

E.memory allocation

#### Answer: A B D

26.Click the Exhibit button. In the exhibit, what is the source IP address of the multicast traffic?

```
SSG 5->get vrouter trust protocol pim mroute
trust-vr - PIM-SM routing table
Register - R, Connected members - C, Pruned - P, Pending SPT Alert - G
Forward - F, Null - N , Negative Cache - E, Local Receivers - L
SPT - T, Proxy-Register - X, Imported - I, SGRpt state - T, SSM Range Group - S
Turnaround Router - K
Total PIM-SM mroutes: 2
(*, 236.1.1.1) RP 20.20.20.10 01:54:20/-
                                                Flags: LF
Zone
                : Untrust
                : ethernet1/2 State
Upstream
                                              : Joined
RPF Neighbor
                : local
                                 Expires
                                               : -
Downstream
0.0.0.0
                            01:56:35/00:00:42 Flags: TLF Register Prune
Upstream
                : ethernet1/1
                                 State
                                               : Joined
RPF Neighbor
                                 Expires
              : local
                                               : -
Downstream :
ethernet1/2 01:54:20/- Join
                                       236.1.1.1
                                                        20.20.20.200 FC
```

A.236.1.1.1

B.10.10.10.1

C.20.20.20.10

D.20.20.20.200

#### Answer:B

27. Which command is used to verify that IGMP is running correctly?

A.get route igmp

B.get igmp query

C.set igmp query interface e0/1

D.exec igmp interface e0/1 query

# Answer:D

28. You create three policies that will send traffic through an interface configured for 1.544 Mbps. All policies are configured to have 256 Kbps guaranteed bandwidth and 512 Kbps of maximum bandwidth. Each policy has been assigned the following priorities: Policy 1 = priority 4 Policy 2 = priority 5 Policy 3 = priority 3 Each policy receives a constant stream of 1 Mbps. How much bandwidth will be available for Policy 2?

A.256 Kbps

B.512 Kbps

C.1.544 Mbps

D.1 Mbps

#### Answer:B

29. When adding deep inspection to a policy, when will inspection be performed?

A.before the policy lookup

B.after the routing lookup

C.before the destination lookup

D.after the packet has been permitted

# Answer:D

30. Which three statements are true regarding IKE Phase 1? (Choose three.)

- A.Placing the SA proposal list in message 1 is an option.
- B.The digital certificate is used to decrypt the session key.
- C.The DH key exchange is used to validate the session key.
- D.The DH key exchange and digital certificates are both optional.
- E.The proxy-id is used to determine which SA is referenced for the VPN.

Answer: A B C